# **Word Template for Full Length Paper**

1st Author Name**<sup>1</sup>** , 2nd Author Name**<sup>2</sup>** & 3rd Author Name**<sup>3</sup> <sup>1</sup>**Affiliation of First Author

**2,3**Affiliation of Second Author and Third Author if common Affiliation for both.

*Abstract: The abstract is to be in fully-justified italicized text, at the top of the left-hand column as it is here, below the author information. Use the word "Abstract" in 10 point Times, boldface type at starting to the column, initially capitalized. The abstract is to be in 10- point, single-spaced type, and may be up to 3 in. (7.62 cm) long. .* 

## **1. Introduction**

Headings should be numbered and in Times New Roman with 12 in size, bold and left alignment. These guidelines include complete descriptions of the fonts, spacing, and related information for producing your proceedings manuscripts. Please follow them and if you have any questions, direct them to the production editor in charge of your proceedings at the IEEE Computer Society Press: Phone (714) 821-8380 or Fax (714) 761-1784.

## **2. Formatting Your Paper**

Page should be of A4 size with normal margin. All printed material, including text, illustrations, and charts, must be kept within a print area. Do not write or print anything outside the print area. All text must be in a two-column format. Text must be fully justified. A format sheet with the margins and placement guides is available in Word files as <format.doc>. It contains lines and boxes showing the margins and print areas. If you hold it and your printed page up to the light, you can easily check your margins to see if your print area fits within the space allowed.

## **3. Main Title**

The main title (on the first page) should begin 1- 3/8 inches (3.49 cm) from the top edge of the page, centered, and in Times 14-point, boldface type. Capitalize the first letter of nouns, pronouns, verbs, adjectives, and adverbs; do not capitalize articles, coordinate conjunctions, or prepositions (unless the title begins with such a word). Leave two blank lines after the title.

## **4. Author Name(s) and Affiliation(s)**

Author names and affiliations are to be centered beneath the title and printed in Times 12-point, nonboldface type. Multiple authors may be shown in a

two- or three-column format, with their affiliations below their respective names. Affiliations are centered below each author name, italicized, not bold. Include e-mail addresses if possible. Follow the author information by two blank lines before main text.

## **5. Second and Following Pages**

The second and following pages should begin 1.0 inch (2.54 cm) from the top edge. On all pages, the bottom margin should be 1-1/8 inches (2.86 cm) from the bottom edge of the page for 8.5 x 11-inch paper; for A4 paper, approximately 1-5/8 inches (4.13 cm) from the bottom edge of the page.

## **6. Type-style and Fonts**

Wherever Times is specified, Times Roman, or New Times Roman may be used. If neither is available on your word processor, please use the font closest in appearance to Times that you have access to. Please avoid using bitmapped fonts if possible. True-Type 1 fonts are preferred.

## **7. Main Text**

Type your main text in 10-point Times, singlespaced. Do not use double-spacing. All paragraphs should be indented 1 pica (approximately 1/6- or 0.17-inch or 0.422 cm). Be sure your text is fully justified—that is, flush left and flush right. Please do not place any additional blank lines between paragraphs. You can use courier for source code.

For  $I = 1$  to  $10$  do Print "this figure" End;

**Figure 1. Example figure.** 

#### **7.1. Figure and Table Captions**

Captions should be 9-point Times New Roman font, boldface. Callouts should be Times New Roman, non-boldface. Initially capitalize only the first word of each figure caption and table title. Figures and tables must be numbered separately. For example: "Figure 1. Example figure.", "Table 1. Table example.". Figure captions are to be **below**

the figures (see Figure 1). Table titles are to be centered **above** the tables (see Table 1.

[5] Salton, G., *Automatic Text Processing: The Transformation, Analysis and Retrieval of Information by Computer*, Addison-Wesley, 1989.

#### **Table 1. Table example.**

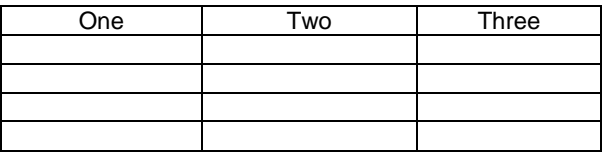

#### **8. First-order Headings**

For example, "1. Introduction", should be Times 12- point boldface, initially capitalized, flush left, with one blank line before, and one blank line after. Use a period (".") after the heading number, not a colon.

#### **8.1. Second-order Headings**

As in this heading, they should be Times 11-point boldface, initially capitalized, flush left, with one blank line before, and one after.

**8.1.1. Third-order Headings.** Third-order headings, as in this paragraph, are discouraged. However, if you must use them, use 10-point Times, boldface, initially capitalized, flush left, preceded by one blank line, followed by a period and your text on the same line.

#### **9. Acknowledgements**

This work was supported in part by a grant from the National Science Foundation.

#### **10. References**

List and number all bibliographical references in 9- point Times, single-spaced, at the end of your paper. When referenced in the text, enclose the citation number in square brackets, for example [2- 4], [2, 5], and [1].

[1] Briand, L. C., Daly, J., and Wüst, J., "A unified framework for coupling measurement in objectoriented systems", *IEEE Transactions on Software Engineering*, 25, 1, January 1999, pp. 91-121.

[2] Maletic, J. I., Collard, M. L., and Marcus, A., "Source Code Files as Structured Documents", in *Proceedings 10th IEEE International Workshop on Program Comprehension (IWPC'02)*, Paris, France, June 27-29 2002, pp. 289-292.

[3] Marcus, A., *Semantic Driven Program Analysis*, Kent State University, Kent, OH, USA, Doctoral Thesis, 2003.

[4] Marcus, A. and Maletic, J. I., "Recovering Documentation-to-Source-Code Traceability Links using Latent Semantic Indexing", in *Proceedings 25th IEEE/ACM International Conference on Software Engineering (ICSE'03)*, Portland, OR, May 3-10 2003, pp. 125-137.